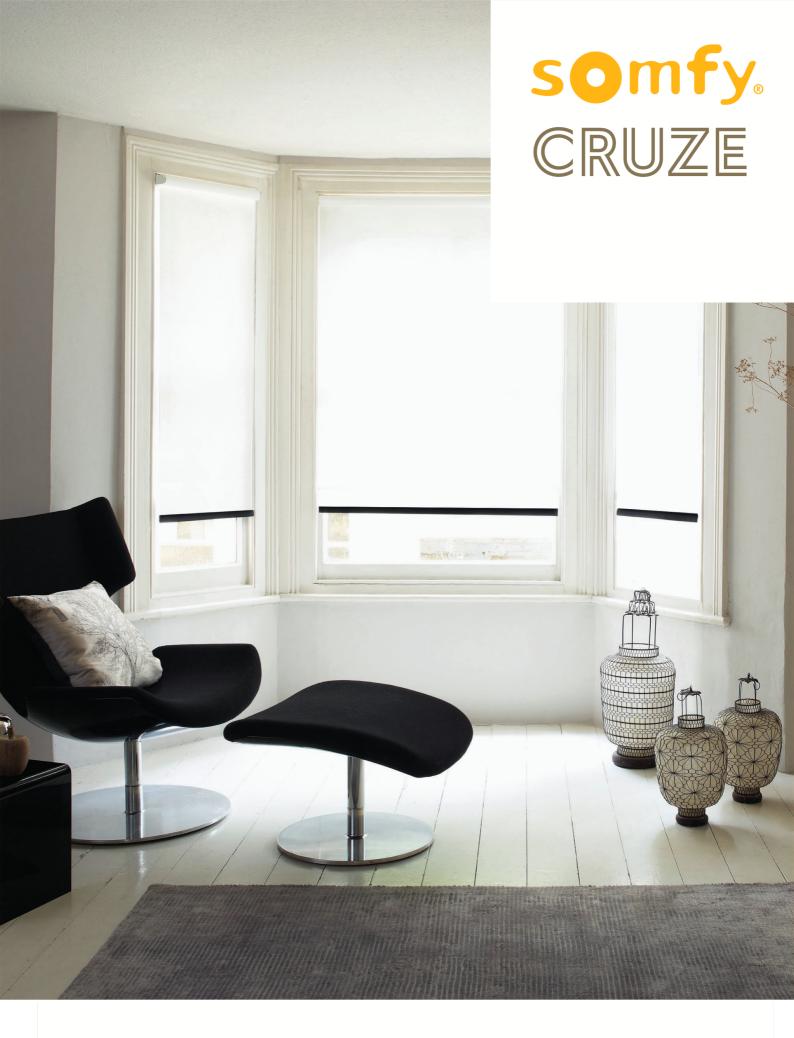

MANUAL FOR PRE-PROGRAMMED BATTERY POWERED ROLLER BLIND

SHADEIN STYLE

## FITTING INSTRUCTIONS

#### YOU SHOULD HAVE

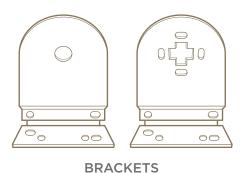

#### **TOOLS REQUIRED**

- Screwdriver
- Pencil
- Power-Drill
- Tape Measure

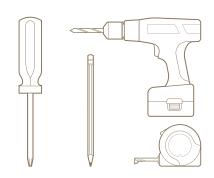

NOTE: THE MOTOR IS IN SLEEP MODE AND SHOULD NOT BE WAKENED AFTER FULLY INSTALLED

#### STEP 1

The installation of this product should be conducted by someone competent in DIY.

#### **OUTSIDE RECESS**

If the blind is to be fitted outside the window ensure that measurement C is the same. Follow instructions for FACE FIXING. To calculate C (A-B)/2.

#### **INSIDE RECESS**

TOP FIX to the lintel. FACE FIX bracket to the window frame.

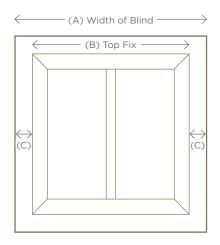

#### STEP 2

#### **TOP FIXING**

Measure and mark the distance (D), allowing for obstructions like handles that protrude into the recess area. Hold each bracket into place and mark the hole positions. Fit each bracket using suitable screws. Please ensure fixings are suitable for the wall/surface to which you are mounting the brackets.

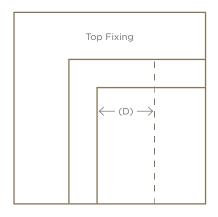

## FITTING INSTRUCTIONS

#### **FACE FIXING**

Hold each bracket into place and mark the hole positions. Fit each bracket using suitable screws. Please ensure fixings are suitable for the wall/surface to which you are mounting the brackets.

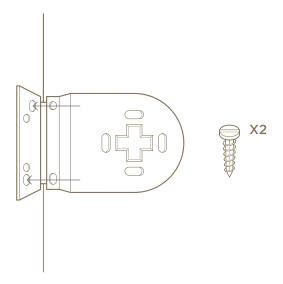

#### STEP 3

Holding the fully-wound blind, insert the idle pin end into the bracket as shown.

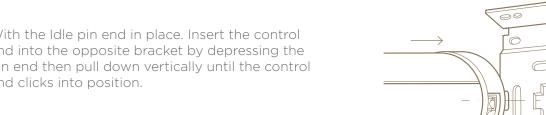

With the Idle pin end in place. Insert the control end into the opposite bracket by depressing the pin end then pull down vertically until the control end clicks into position.

#### **TROUBLESHOOT**

#### **FABRIC RUN-OFF**

Diagram 1 shows the fabric running off from the right-hand side of the blind. To correct the run-off, unroll the fabric, place a 25mm piece of sticky tape onto the tube (Diagram 2) at the opposite end of the blind to the run-off. Fully wind the blind up. Repeat until the fabric is no longer running-off.

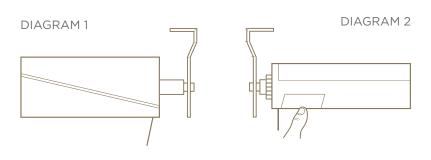

## OPERATING YOUR CRUZE REMOTE

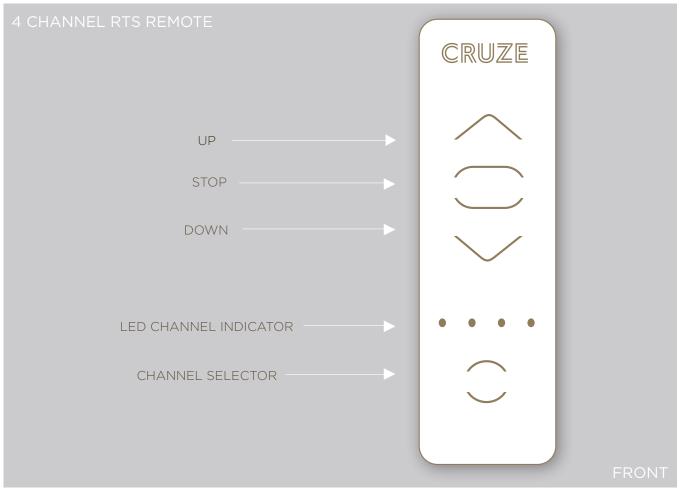

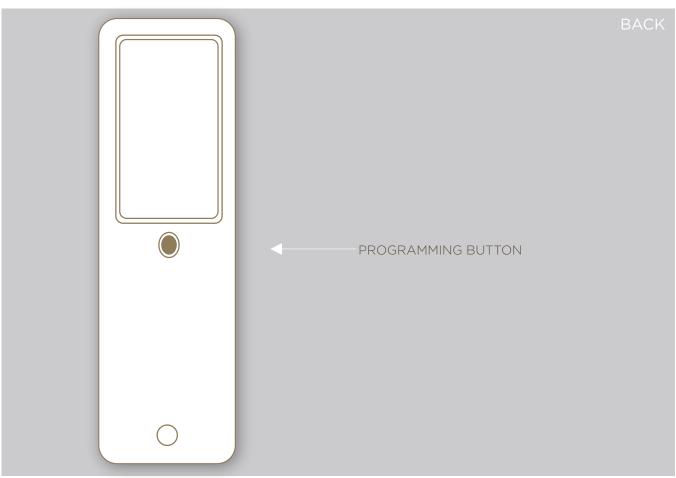

# $\triangle$ ATTENTION!

In order to protect your blind during transit, the motor has been placed in sleep mode, prior to installation please wake the motor up by following the below instruction;

Press the programming button on the motor head for 1 second the blind will jog once confirming it is now awake.

If blind does not wake place on charge.

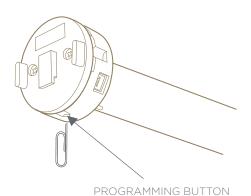

Charge the battery by connecting the charger to the motor. Charging will take up to 5 hours.

|  | LED Illuminates                             | Behaviour                   |
|--|---------------------------------------------|-----------------------------|
|  | Solid <b>Red</b> LED                        | Charging                    |
|  | <b>Green</b> LED blinks twice every 10 secs | Charging is near completion |
|  | Solid <b>Green</b> LED                      | Charging is complete        |

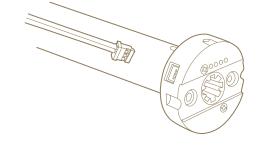

Ensure the battery is fully charged prior to installation of the blinds on-site.

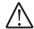

#### Wiring Precaution

To ensure electrical safety the motor must be powered by a SELV, voltage source (Safety Extra Low Voltage).

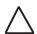

#### Attention

Use only the power charge model DSC090 130065B-3 supplied to charge the battery pack.

## OPERATING THE BLIND

The remote and blind should arrive paired and the lower and upper limits on the blind will be pre-set. You can operate the blind immediately, or if you wish to adjust the limits please follow the limits adjusting instructions in the programming section.

- 1. To change channel press the **CHANNEL SELECTOR** to select the desired channel. (Channel indicator will briefly be lit).
- 2. Briefly press the **UP** button to move to the upper limit.

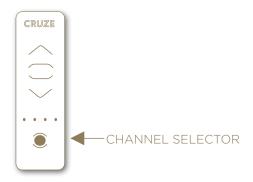

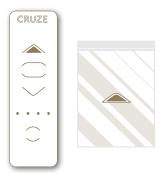

- **3.** Briefly press the **DOWN** button to move to the lower limit.
- **4.** Briefly press the **STOP** button to move to the intermediate limit (favourite position).

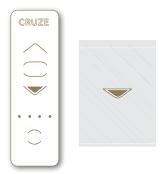

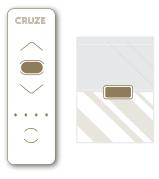

If the motor does not respond to the remote, the motor will need to be reconnected. To do this make sure the motor is awake, hold the programme button on the motor head for 2 jogs, next press the programming button on the back of the remote. The remote should now be connected and you can proceed to programming the motor.

#### PAIRING THE FIRST REMOTE

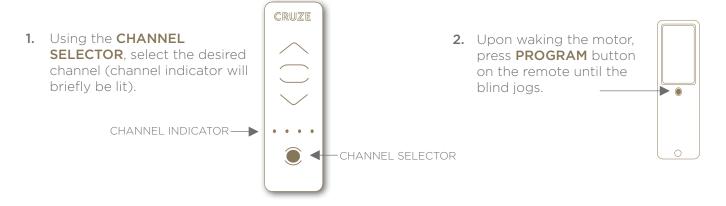

#### PAIRING A SECOND REMOTE

Note: When pairing a remote, ensure you have selected the correct channel in which you wish to operate the blind on.

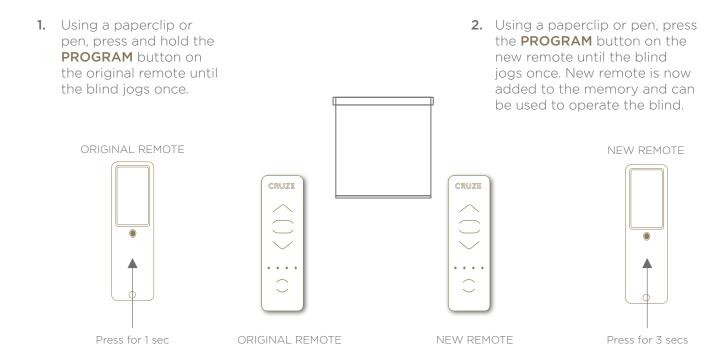

#### ADDING A CHANNEL

- Select the desired channel you wish to duplicate by momentarily pressing the CHANNEL SELECTOR button on the multichannel remote.
- 2. Using a paperclip or pen, press and hold the **PROGRAM** button on the remote until the blind jogs once.
- 3. Select the new channel and press the **PROGRAM** button on the remote until the blind jogs once. Additional (new) channel is now added to the motor memory and can be used to operate the blind.

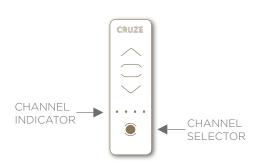

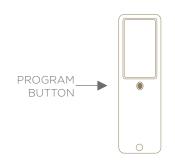

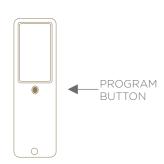

#### **DELETING A CHANNEL**

- Using a paperclip or pen, press and hold the PROGRAM button on the remote until the blind jogs once.
- 2. On the remote select the desired channel to be deleted.
- **3.** Press the **PROGRAM** button on the remote until the blind jogs once. Channel is now deleted from the motor memory and will not operate the blind.

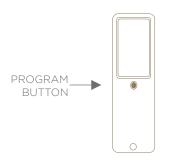

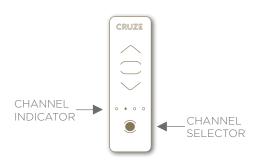

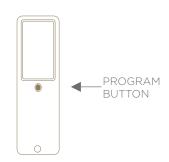

Before operating the remote, ensure the correct channel is selected.

#### ADJUSTING THE MOTOR ROTATION DIRECTION

- 1. Press the UP or DOWN on the remote to move the blind away from the end limits.
- 2. Press and hold the UP and DOWN buttons simultaneously until the blind jogs.
- **3.** Press the and hold **STOP** button until the blind jogs, the rotation direction is now reversed.
- **4.** Press the **UP** button to check the new rotation direction.

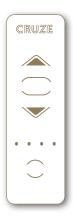

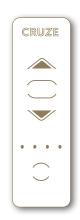

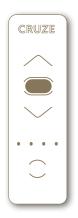

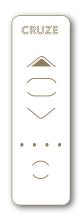

#### ADJUSTING UPPER LIMIT

- 1. Briefly press the **UP** button. Blind will move to pre-set upper limit.
- 2. Press and hold the UP and DOWN button until the blind jogs.
- **3.** Press and hold the **UP** or **DOWN** button to move the blind to the new upper position.
- 4. To confirm the new position press and hold the STOP until the blind jogs. The new upper limit is now added to the memory.

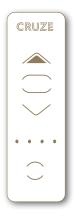

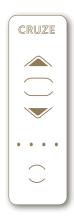

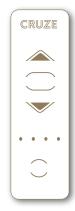

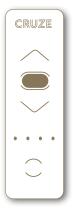

#### ADJUSTING LOWER LIMIT

- 1. Briefly press the DOWN button.
  Blind will move to pre-set upper limit.
- 2. Press and hold the UP and DOWN button until the blind jogs.
- 3. Press and hold the UP or DOWN button to move the blind to the new lower position.
- 4. To confirm the new position press and hold the **STOP** until the blind jogs. The new lower limit is now added to the memory.

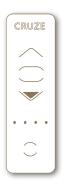

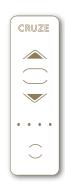

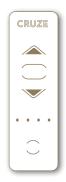

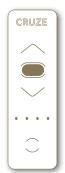

#### SETTING INTERMEDIATE LIMIT (FAVOURITE POSITION)

Note: The intermediate limit is optional and has not been pre-set.

- Move the blind to the desired intermediate limit using the UP or DOWN buttons.
  - CRUZE

2. Briefly press the **STOP** button to stop at the desired position.

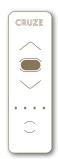

**3.** Press and hold the **STOP** button until the blind jogs, the intermediate limit is now memorised, and the green LED light will flash 5 times.

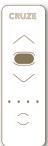

#### SPEED ADJUSTMENT MODE

1. Press the **UP** or **DOWN** button on the remote to move the blind away from the end limits.

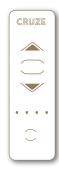

2. Press and hold the UP, STOP and DOWN buttons simultaneously until the blind jogs once.

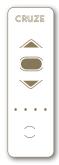

**3.** The blind will jog in 10 second cycles until it enters into speed adjustment mode.

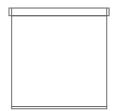

Note: To increase or decrease the motor speed, you must first enter speed adjustment mode.

#### INCREASING THE MOTOR SPEED

1. Press and hold the **UP** button until the blind jogs, repeat as needed. The maximum setting has been reached when the blind briefly moves 3 times in one direction and three times in the opposite direction.

# CRUZE

#### **DECREASING THE MOTOR SPEED**

1. Press and hold the **DOWN** button until the blind jogs, repeat as needed. The minimum setting has been reached when the blind briefly moves 3 times in one direction and three times in the opposite direction.

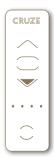

#### **CONFIRMING NEW SPEED SETTINGS**

1. Press and hold the **STOP** button until the blind briefly jogs.

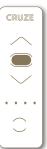

#### **RESTORE TO FACTORY SETTINGS**

1. To delete all previous settings: Using a paperclip, press and hold the **PROGRAM** button, located on the top of the motor casing, until the blind jogs 3 times (approx. 12 seconds).

\*All remotes and limits will be erased from the motor memory. Motor is now reset to factory mode.

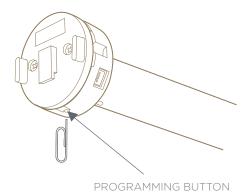

## PROGRAMING INSTRUCTIONS

#### PAIRING A REMOTE WITH THE MOTOR

- 1. Once unprogrammed motor has been woke, select the desired channel by pressing CHANNEL SELECTOR on remote (channel indicator will briefly be lit).
- 2. Press and hold the UP and DOWN buttons on the remote simultaneously until the blind jogs.

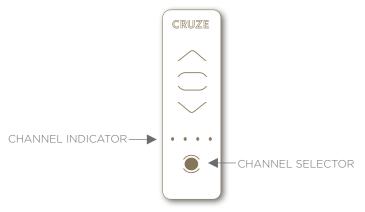

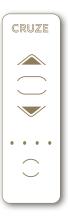

- 3. To check the correct direction of rotation press 4. If the blind rises press and hold **STOP** button the **DOWN** button. If the blind lowers skip step 4 and 5.
  - until blind jogs.

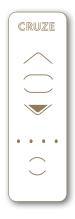

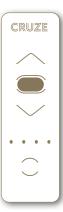

5. Press the **DOWN** button again to test that the motor direction is correct.

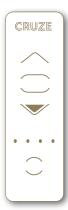

## PROGRAMING INSTRUCTIONS

#### SETTING UPPER AND LOWER LIMIT

- Press and hold the UP button to move the blind to the desired upper limit. If necessary, adjust the upper limit using the UP or DOWN buttons.
   Press the STOP and DOWN button simultaneously, once the blind beging the upper limit using the UP or DOWN buttons.
- 2. Press the STOP and DOWN button simultaneously, once the blind begins to move, release the button. The upper limit is now memorized and the green LED will flash 5 times. The blind will continue to move down. Press the STOP button to stop the blind at your desired lower limit.

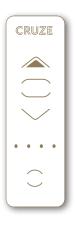

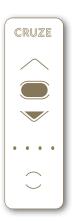

- **3.** Press and hold the **DOWN** or **UP** button to move **4.** Press the **STOP** and **UP** button simultaneously, the blind to the desired lower limit.
  - Press the **STOP** and **UP** button simultaneously once the blind beings to move release the buttons. (The blind will automatically move to the upper limit). The lower limit is now memorized, and the green **LED** light will flash 5 times. Press and hold the **STOP** button until the blind jogs to save the limits.

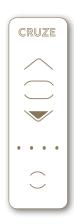

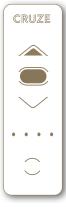

#### RECORDING THE REMOTE

1. After pre-setting the end limits, briefly press the programming button on the back of the remote. The motor will jog and the led light will flash green 5 times. The remote is now recorded.

The limits have been pre-set and the remote recorded, the blind can now be operated.

## PROGRAMMING MULTIPLE BLINDS

PREPARING FOR TRANSPORT - IF TRANSPORTING BLINDS BEFORE FITTING PUT IN SLEEP MODE.

To programme blinds individually, wake the individual motor up and programme one motor at a time. If programming more than one motor on a multi channel remote, ensure all other motors are in sleep mode whilst programming individual motors.

#### **ACTIVATING TEMPORARY SLEEP MODE**

Note: Temporary sleep mode lasts 15 minutes.

1. Press and hold the programming button on the motor head and the blind will jog once, next briefly press the programming button again and the motor will jog twice. The LED will flash orange while the motor is in temporary sleep mode.

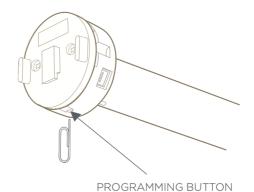

#### **ACTIVATING LONG TERM SLEEP MODE**

 Hold the programming button on the motor head, the motor will jog once. On the remote hold the UP, DOWN and STOP buttons simultaneously until the blind jogs twice.

#### **DEACTIVATING SLEEP MODE**

1. Press and hold the programming button on the motor head for 1 second, the blind will jog once.

# CHECKING THE REMOTE IS PAIRED WITH THE MOTOR

Press the **UP** or **DOWN** button on the remote, if the blind moves the remote is paired. If the blind does not move, follow the pairing a remote instruction.

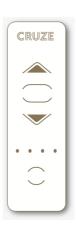